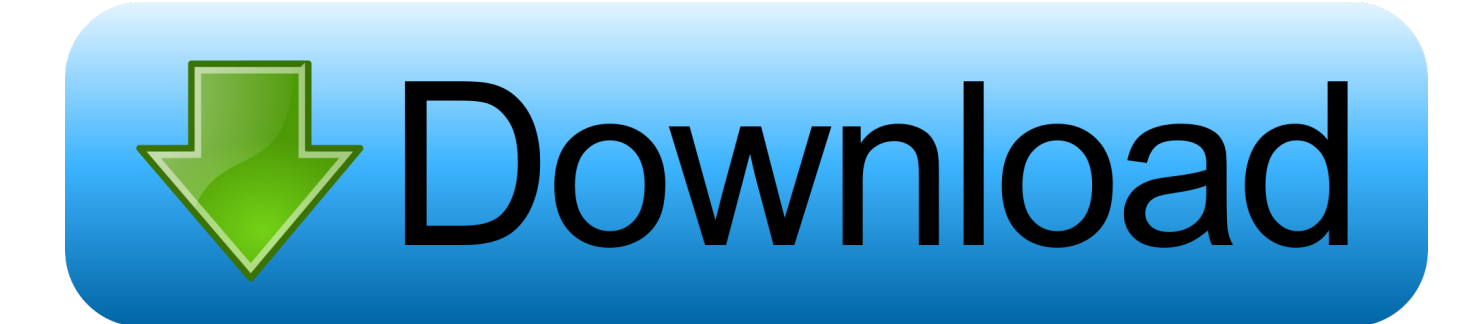

[Download Python 3 On Mac Os](https://geags.com/1uebqd)

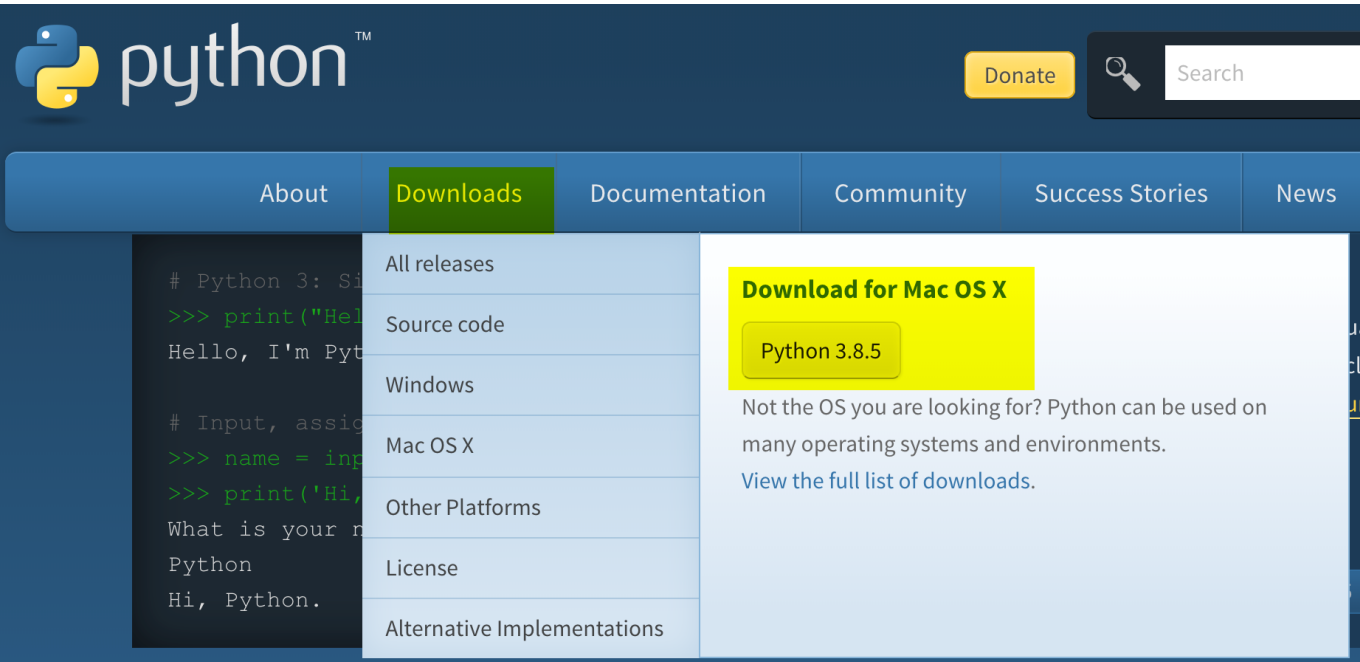

[Download Python 3 On Mac Os](https://geags.com/1uebqd)

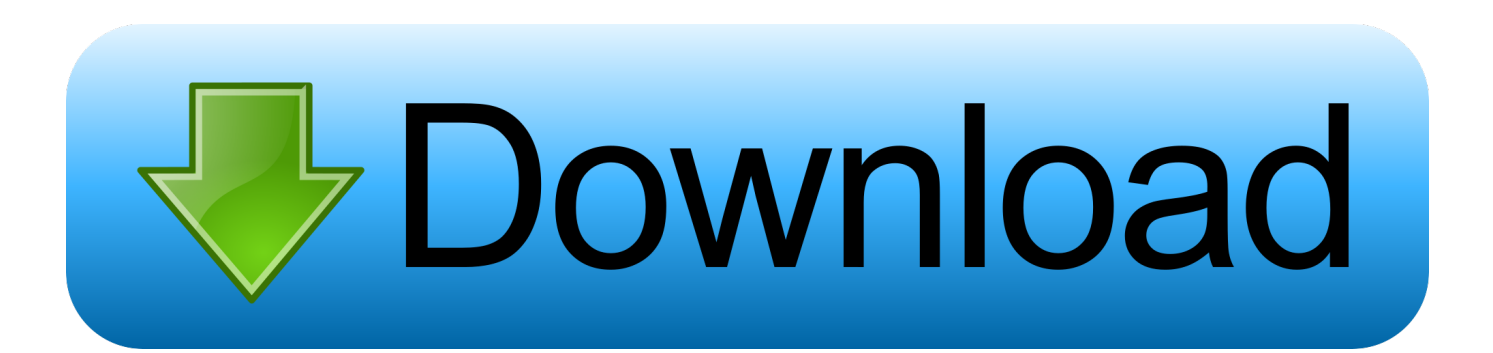

The version of Python that ships with OS X is great for learning, but it's not good for development.

- 1. python
- 2. python download
- 3. python operator

Python3 -version pip3 -version. Simply run following on terminal if you don't have pip installed on your mac Sudo easyinstall pip download python 3 here: python3.. The version shipped with OS X may be out of date from the official current Python release.. Once you're done with these 2 steps, make sure to run the following to verify whether you've installed them successfully.. Installing Python 3 on Mac OS X These instructions document the installation of Python 3.

## **python**

python, python snake, python download, python tutorial, python animal, python language, python ide, python 3, python operator, python 2.7, python documentation [For A Mac, Word Allows For Footnoting By Clicking The Document References Tab](https://stinunimtrom.diarynote.jp/202103121419309786/)

## [Download free software Aline Barros E Cia 3 Completo](https://mighty-hollows-09350.herokuapp.com/Download-free-software-Aline-Barros-E-Cia-3-Completo.pdf)

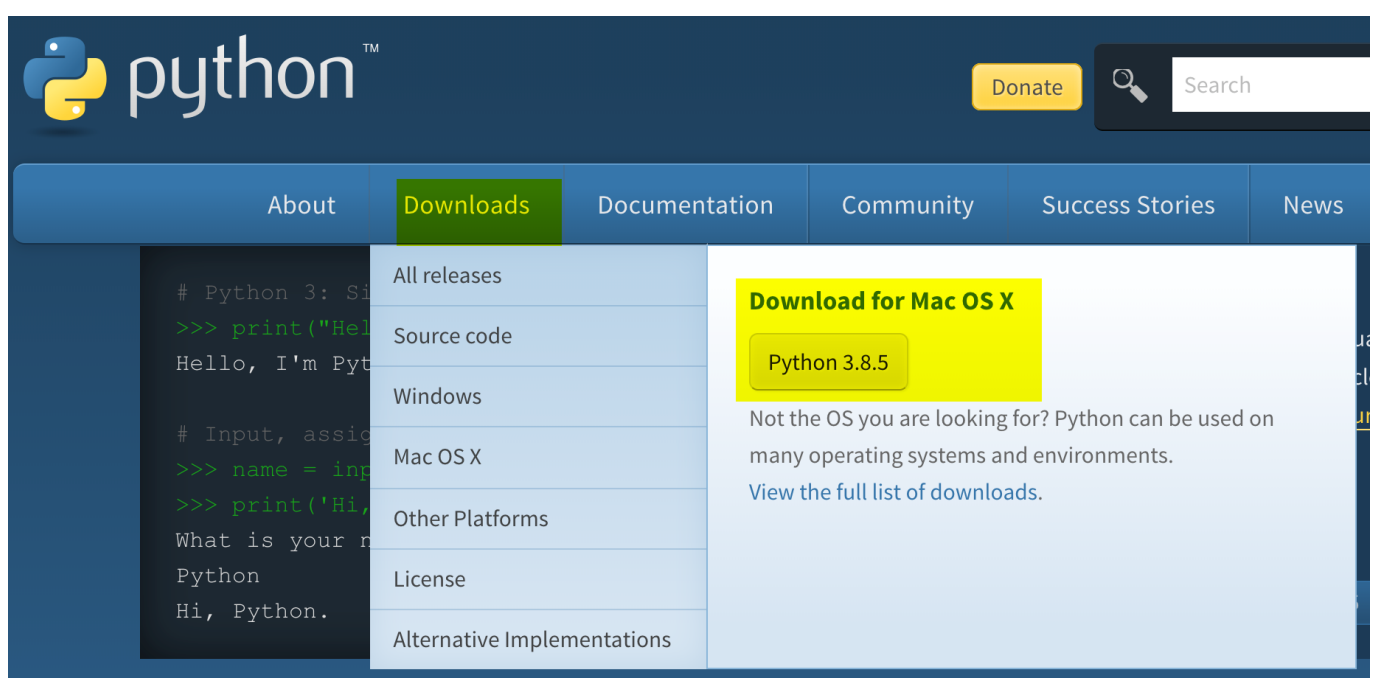

[Download Firstclass Mac](https://thromalunib.substack.com/p/download-firstclass-mac)

## **python download**

[Free Download Free Calling App For Android](https://lineupnow.com/event/free-download-free-calling-app-for-android) [All Is Full Of Love Bjork: full version free software download](https://gifted-ride-8eca8c.netlify.app/All-Is-Full-Of-Love-Bjork-full-version-free-software-download)

## **python operator**

[Mc 900 Wood Lathe Manuals](https://agitated-mahavira-13a2fa.netlify.app/Mc-900-Wood-Lathe-Manuals.pdf)

e828bfe731 [Download Mpc Studio Software For Mac](https://ciapexydown.weebly.com/blog/download-mpc-studio-software-for-mac)

e828bfe731

[Инструкция Клей Tamiya](http://muiheige.tistory.com/6)